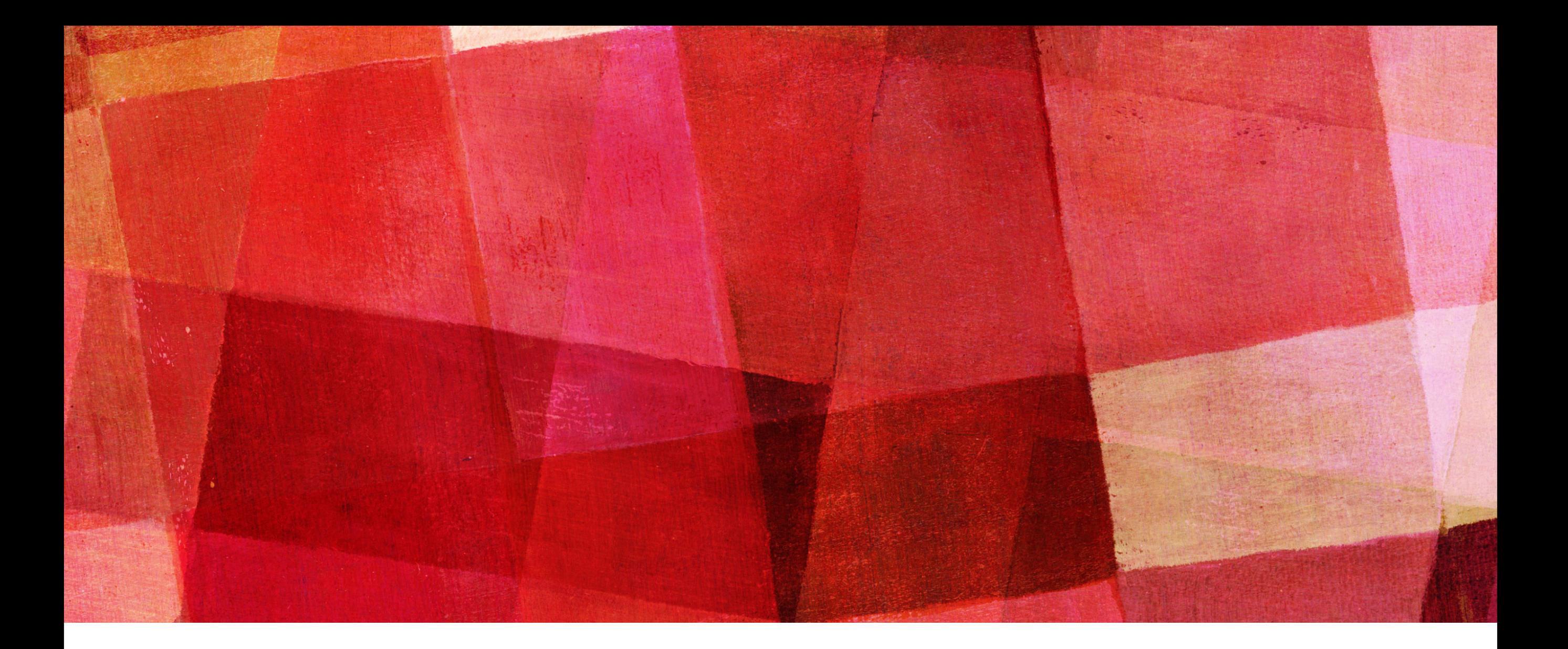

### **SCILAB**

*Olivier Lision*

#### **VECTEURS**  $n = 0:2:100$ **Valeur de départ Pas Valeur de fin**

*Va ranger tous les entiers pairs dans un vecteur n Pour les entiers impairs, on commence à 1, avec un pas de 2*

*Ranger plusieurs vecteurs dans un seul : a=0:2:20;* 

> *b=60:2:100; n = [a,b]*

*On construit un tableau,* 

*composé du vecteur a puis du vecteur b*

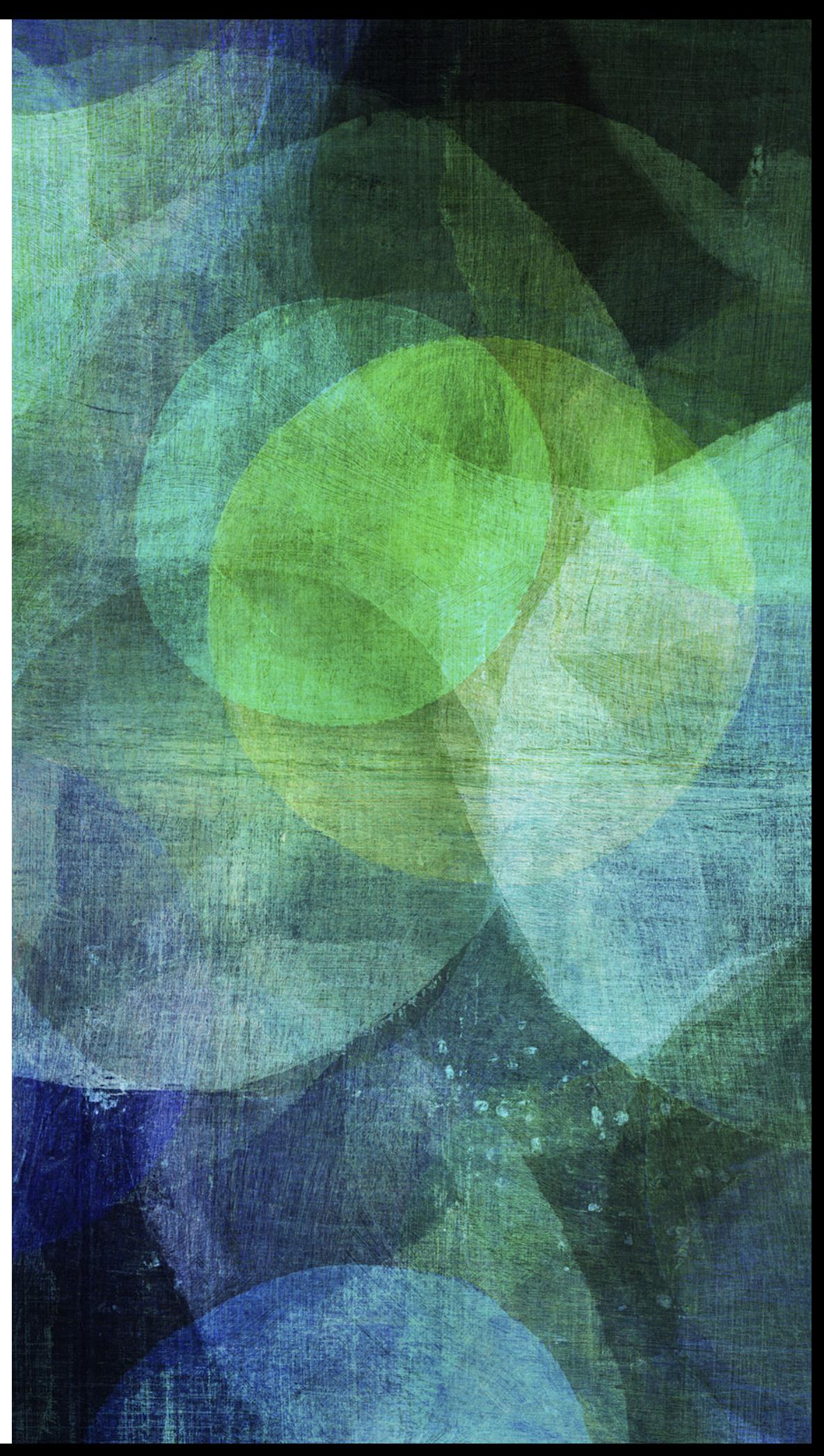

# **VECTEURS**

#### $n = 0:2:100$

### $n =$  linspace  $(0, 100, 50)$

 $\overline{\phantom{a}}$ 

*Va créer un vecteur contenant 50 valeurs séparées par la même valeur entre 0 et 100*

*On utilise la première méthode quand on connait le pas, La deuxième quand on connaît le nombre de valeurs.*

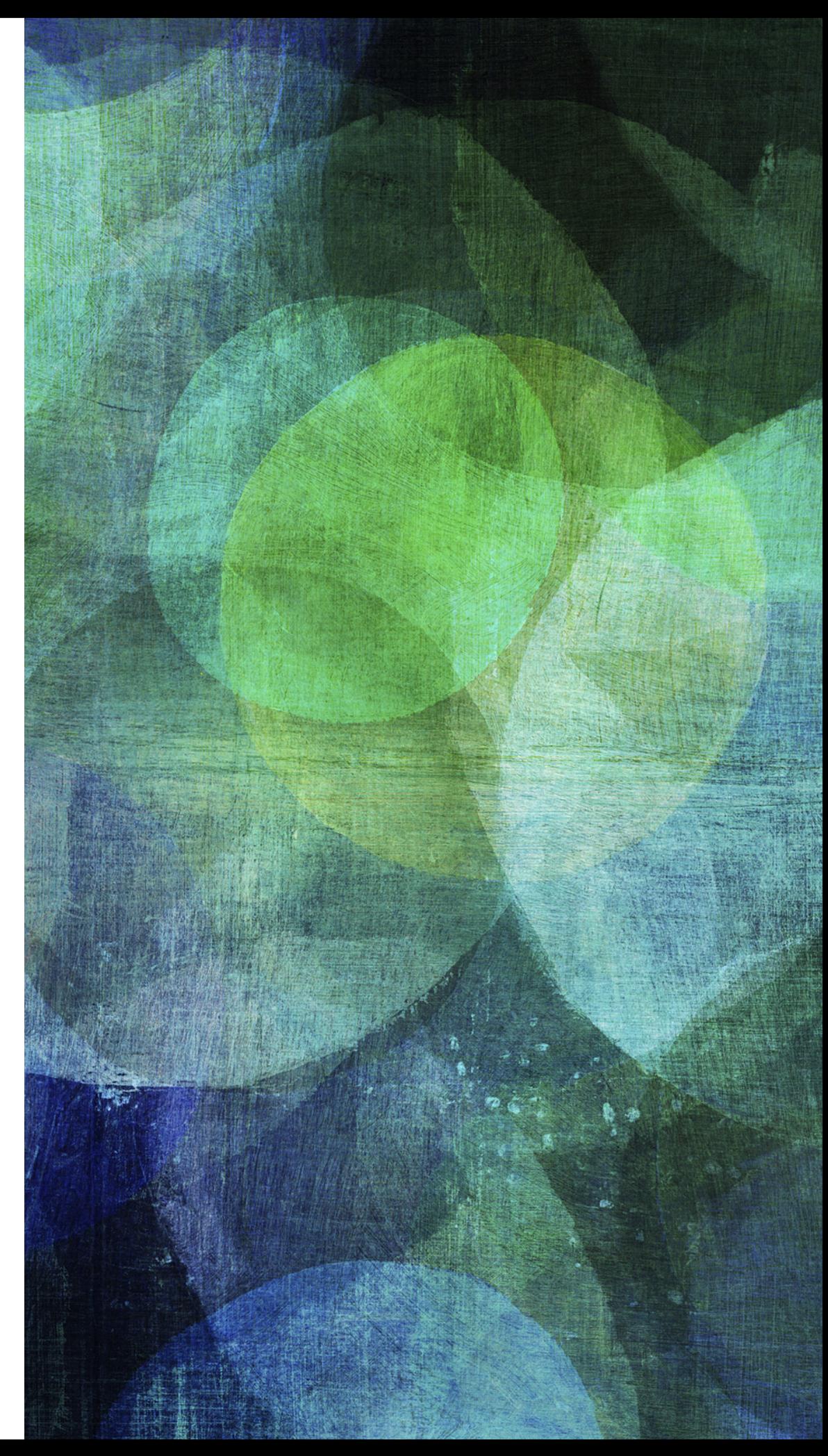

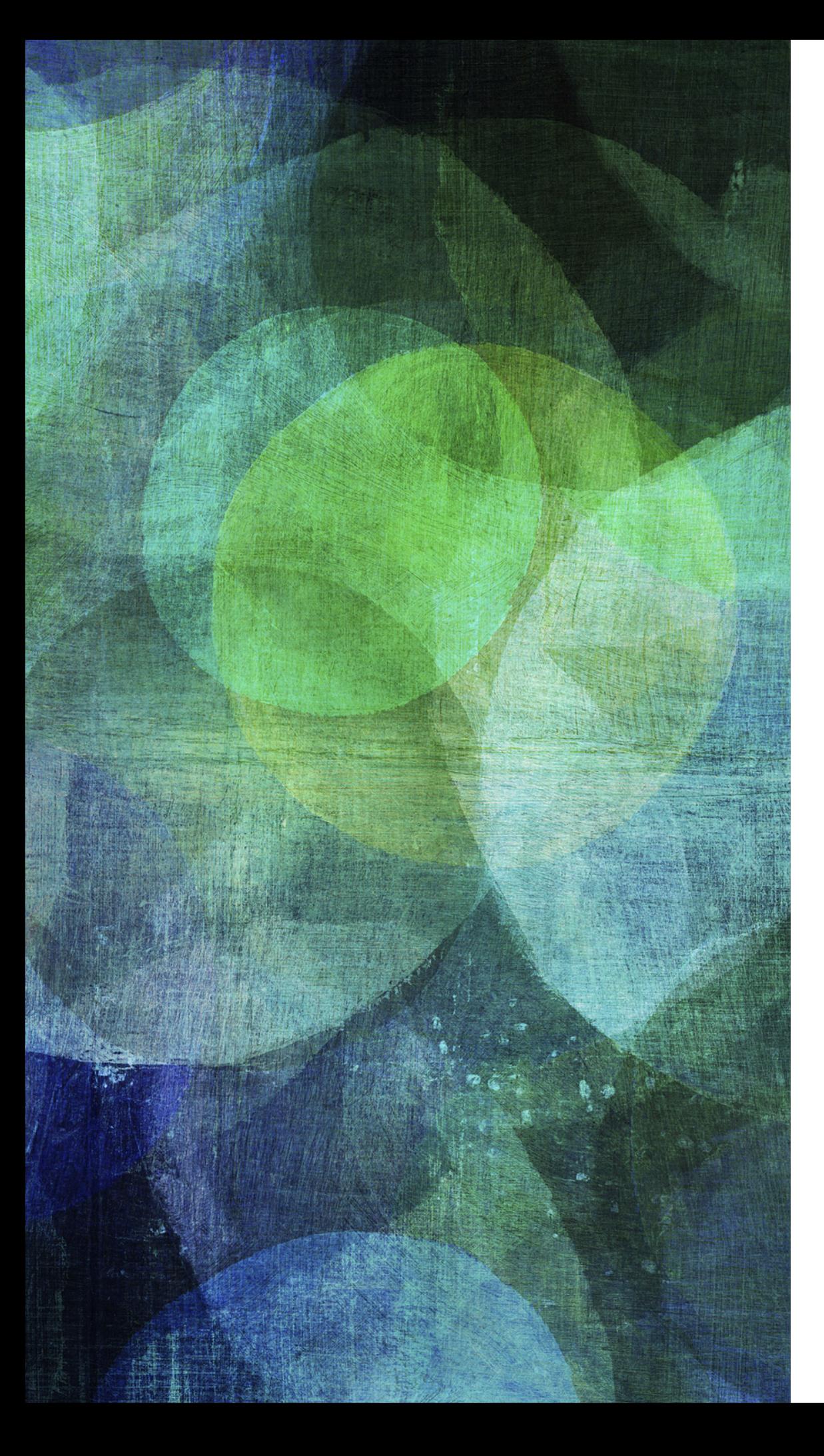

# **MATRICES**

*Une matrice est un vecteur en deux dimensions. Il y'a donc plusieurs lignes et plusieurs colonnes*

#### A=[1 2 3;4 5 6;7 8 9]

*On sépare chaque valeur par des espaces, et chaque ligne par un point-virgule.*

*Opérations sur les matrices :*

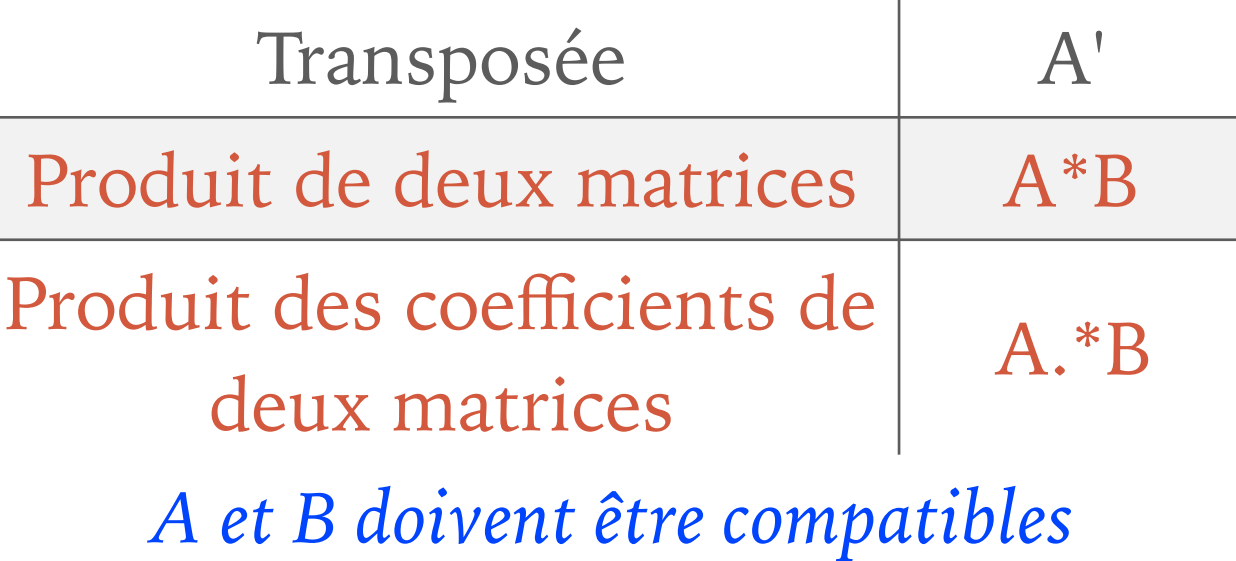

### **ATOME 2 MATRICES**

#### **Fonction utiles :**

**Soit A une matrice.** 

- **det(A) -> Donne le déterminant de la matrice**
- **inv(A) -> Donne l'inverse de A (si A inversible)**
- **eye(A) -> Donne la matrice identité de taille A**
- **trace(A) -> Donne la trace de A**
- **rank(A) -> Donne le rang de A**

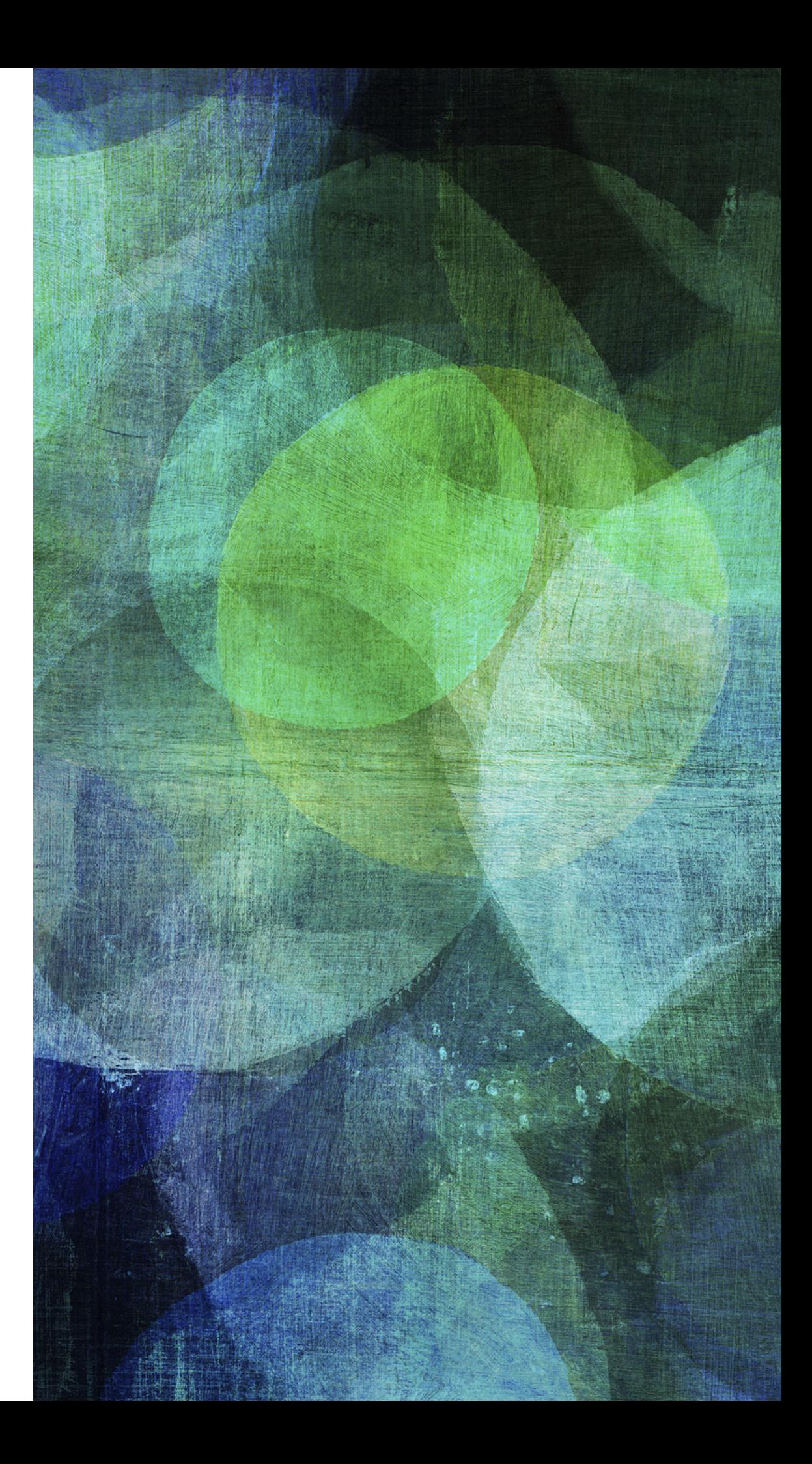

# **LA TRIANGULARISATION**

### *clear format(5)*

 *n=2; n est la taille des matrices A=rand(n,n) A est la matrice des coefficients B=rand(n,1) B est le vecteur des résultats (donc n lignes et 1 colonne) M=[A,B] M est la matrice à triangulariser (n lignes, n+1 colonnes du coup)* 

```
for k=1:n-1 
   for i=k+1:n 
    w=M(i,k)/M(k,k); for j=k:n+1 
      M(i,j) = M(i,j) - w^*M(k,j); end 
   end 
end 
disp(M)
```
## **FONCTIONS**

 $function y=f(x)$ *y=la fonction en question endfunction*

*On définit ensuite l'intervalle x sur lequel on nous demande de tracer la fonction*

*Exemple : Intervalle de 0 à 2pi avec un pas de 0,1 x = 0 : 0.1 : 2\*%pi linspace(1,3,30) Exemple : Intervalle 1 à 3, 30 points différents*

*Dessiner la fonction*

*plot(x,f(x),"r")*

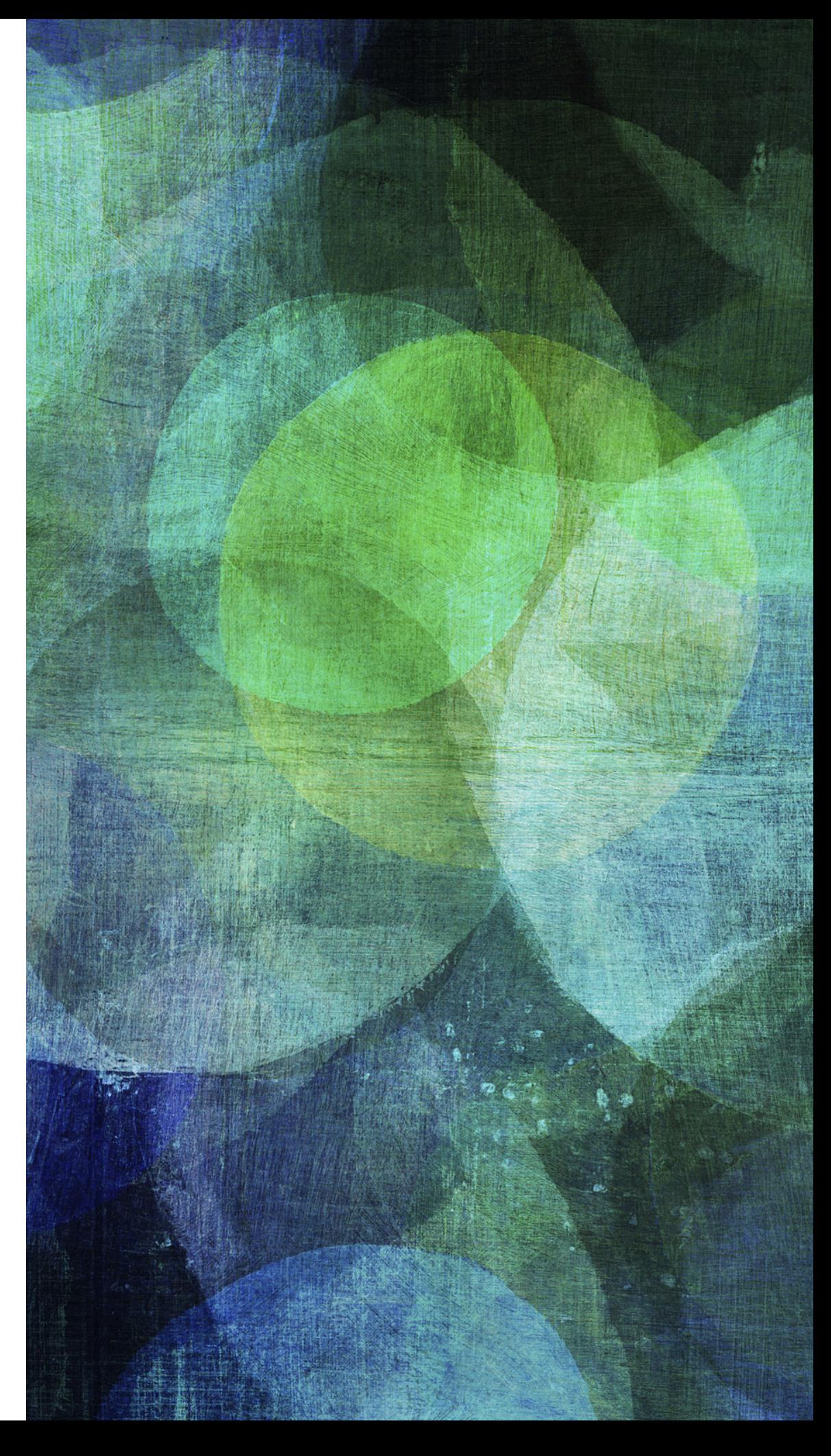

### **MÉMO DES DIFFERENTES FONCTIONS**

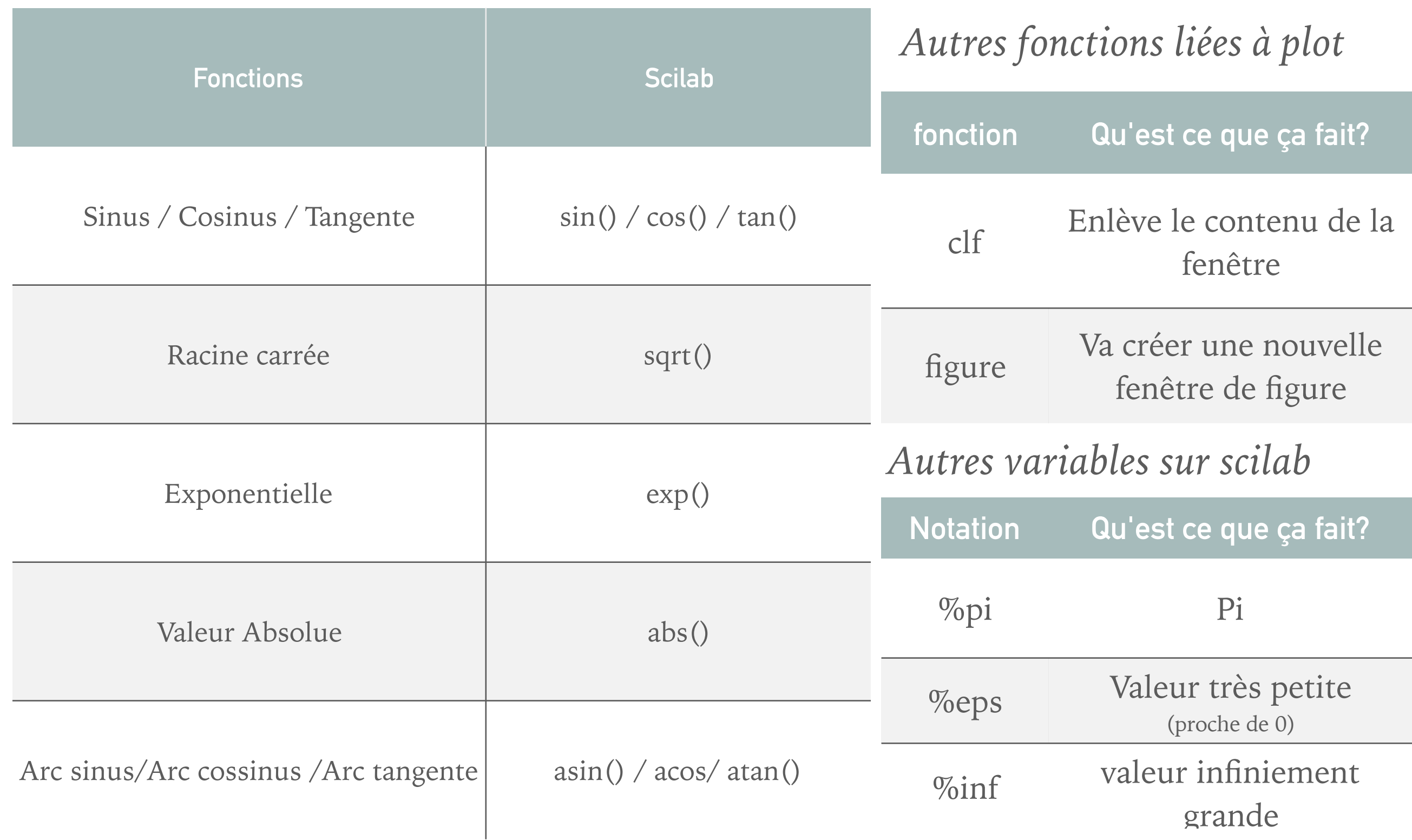

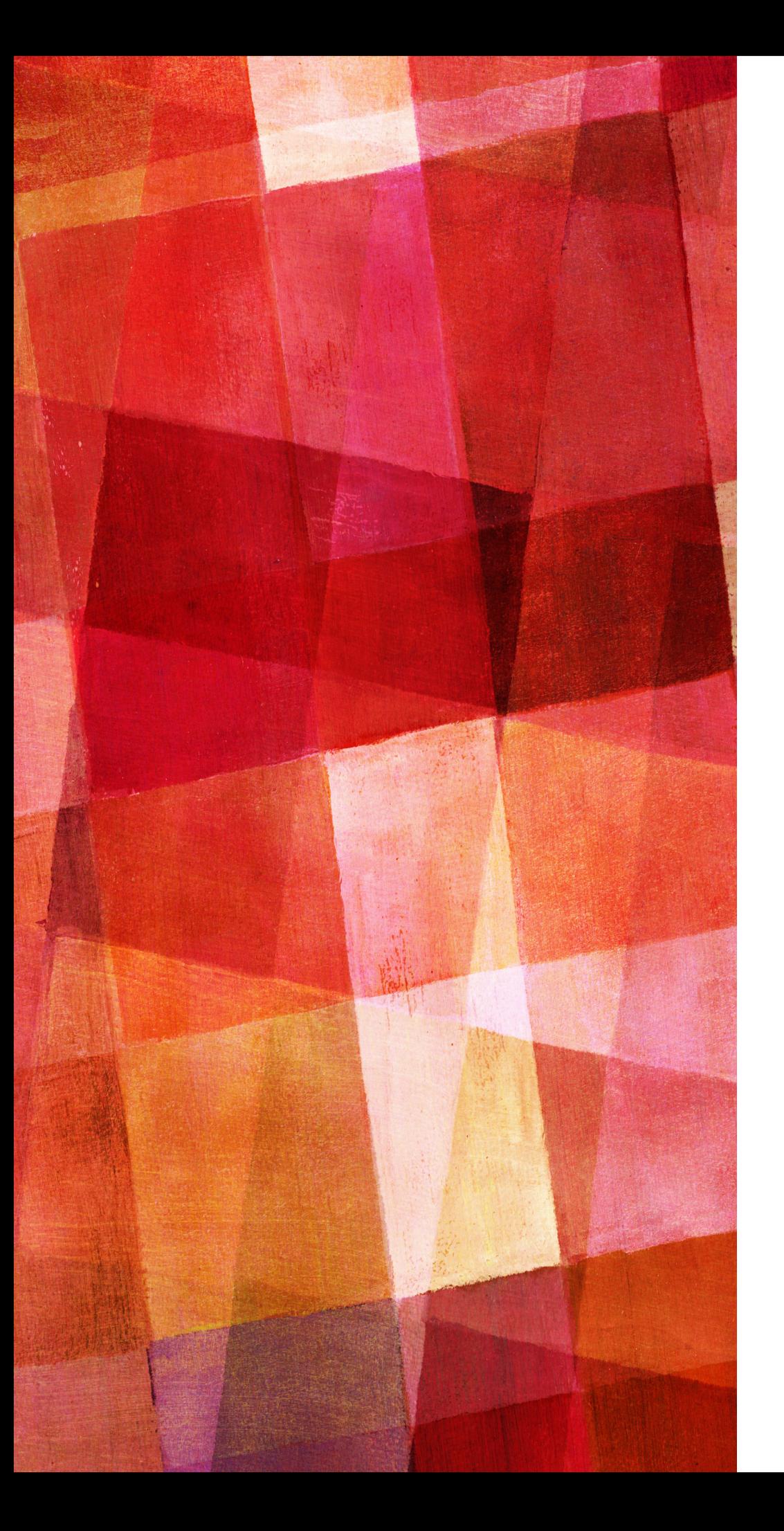

# **SUITES 1/2**

*On définit le premier terme de la suite comme ça*  $u(1)=2$ *On fait ensuite varier nos n avec une boucle for for n=1:20 do On définit la suite par récurrence*  $u(n+1) = sqrt(u(n)+1)$ *On oublie pas de mettre end à la fin du for*

*Si la suite est définie par les deux termes précédents :*

 $u(n+2) = sqrt(u(n+1)*u(n))$ 

*Il faudra renseigner les deux premiers termes de la suite*

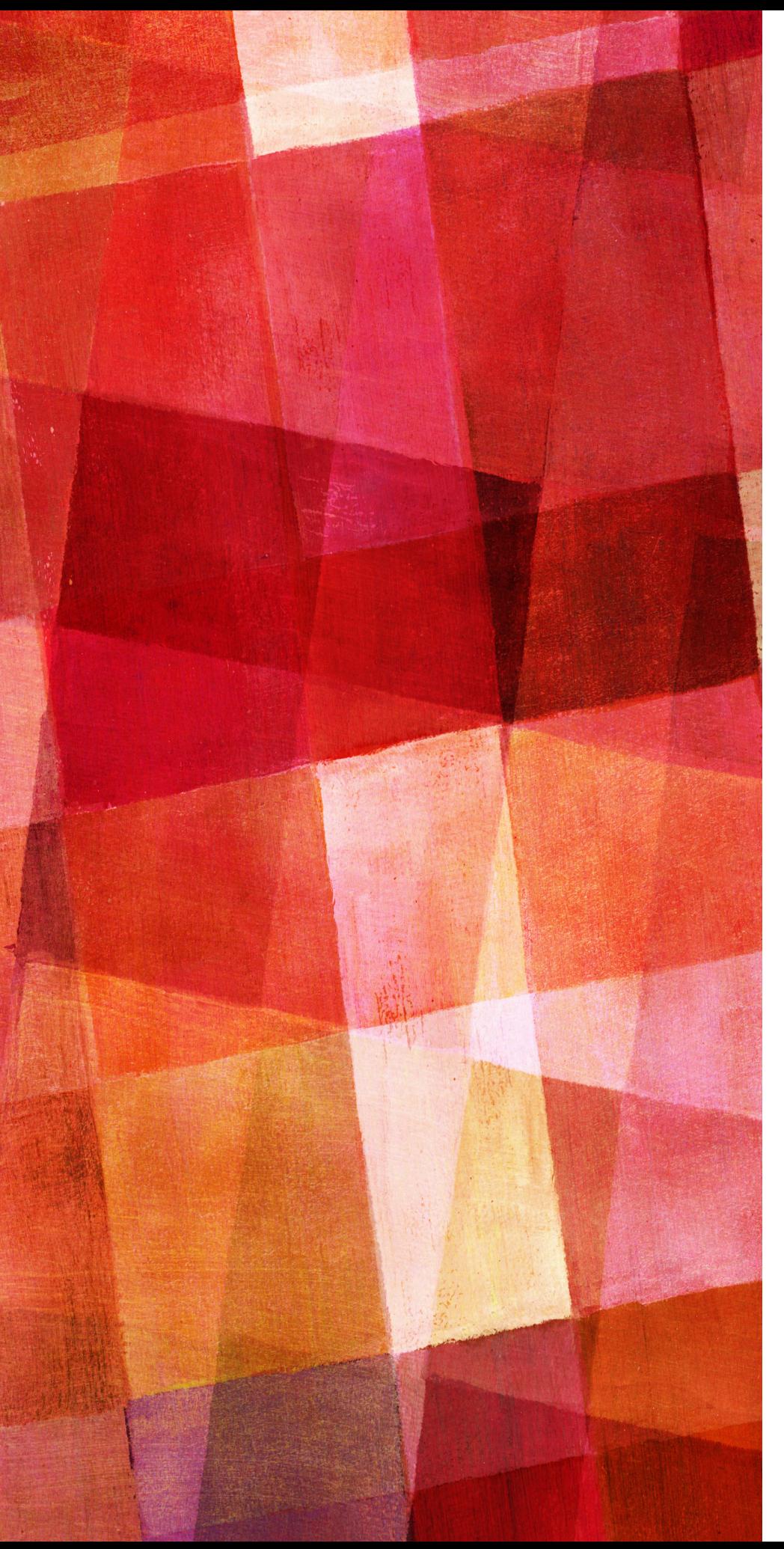

# **SUITES 2/2**

*On cherche à afficher le plus petit n tel qu'une expression dépendant de ce n réponde à une condition* 

*On utilise pour cela la boucle while*

*On initialise notre valeur de n avant tout*

#### *n=1*

*On décrit ensuite l'expression et la condition while (1/n)>10^-5 do On écrit les instructions pour faire changer l'expression n=n+1*

*On ajoute end à la fin du while Et on affiche le dernier n avec disp(n)*

### **CRÉATION DE TABLEAU**

*On construit un tableau coordonnée par coordonnée*

*On fait deux boucles for imbriquées for i=0:Nb\_de\_ligne for j=0:Nb\_de\_colonne*  $M(i,j)=i+j;$ *end end On peut aussi faire des trucs un peu plus compliqués en ajoutant des if sur les coordonnées. Par exemple si on veut la diagonale de la matrice = 0 if i==j*  $M(i,j)=0$ *... ; sert à ne pas afficher toutes les étapes de la construction de la matrcie (mettez disp(M) à la fin)*

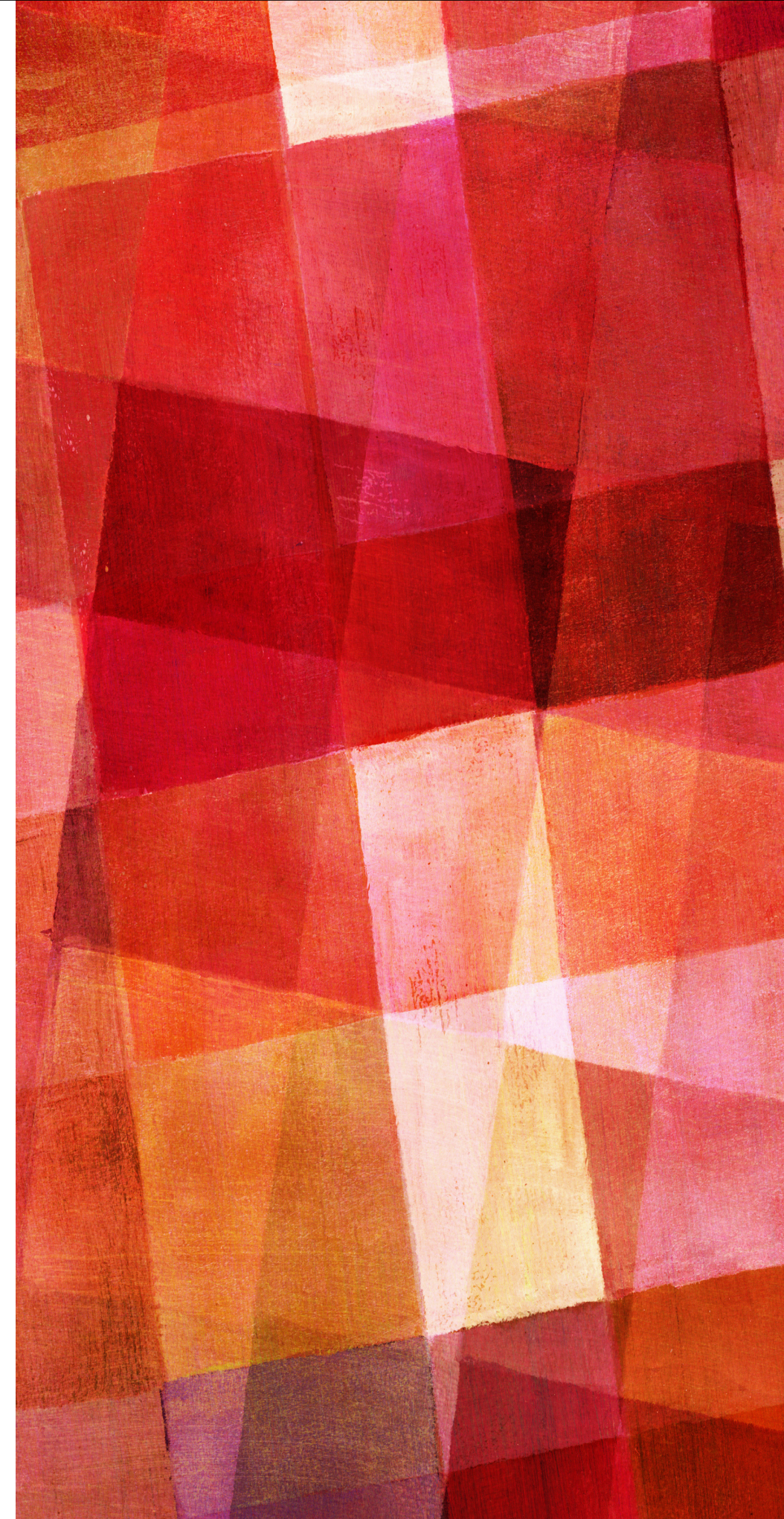

### **EXERCICES**

![](_page_11_Picture_1.jpeg)

#### **EXERCICES SUR LES VECTEURS**

![](_page_12_Picture_25.jpeg)

#### **EXERCICES SUR LES MATRICES**

![](_page_13_Picture_45.jpeg)

#### **EXERCICES SUR LES FONCTIONS**

![](_page_14_Figure_1.jpeg)

#### **EXERCICES SUR LES SUITES**

![](_page_15_Picture_47.jpeg)

#### **EXERCICES**

Écrire un programme avec la commande *while* qui cherche la somme :

 $s_n = 1 + \frac{1}{2^4} + \frac{1}{3^4} + \frac{1}{4^4} + \dots + \frac{1}{n^4}$ et s'arrête dès que  $s_n - s_{n-1} < \text{%eps}$ 

**Exercice 6.** Avec la boucle *while*, écrire un programme qui calcule et affiche tous les termes de la suite  $u_n$  tels que  $u_n > 10^{-4}$  où  $u_n = n^3 e^{-n}$ ,  $n \in \mathbb{N}^*$ .

Ecrire un programme avec la commande while qui cherche la valeur de  $s = \sum_{i=1}^{n} \frac{1}{i^2+2}$  et s'arrête dès que s dépasse la valeur 5.

Ecrire un programme avec la commande while qui cherche la valeur de  $n$  telle que : et  $\frac{1}{n+\sqrt{n}+2}$  < 10<sup>-6</sup>.  $n$  est entier

7) On donne la suite numérique :  $u_n = \left(1 + \frac{1}{n}\right)^n$   $n \ge 1$ 

Avec la boucle *while*, écrire un programme qui calcule la plus petite valeur de *n* pour laquelle  $e = |u_n - exp(1)| < 10^{-4}$ . (Donner cette valeur)

- 8) Soit la suite  $(u)_{n \ge 1}$  définie par  $u_1 = 3$ ;  $u_2 = 4$  et  $u_{n+2} = 3 \cdot u_{n+1} 2 \cdot u_n$ Écrire un Programme qui calcule et affiche les valeurs des 20 premiers termes.
- 9) Soit les suites  $(u_n)_{n\geq 1}$  définie par  $u_n = \frac{n-2}{n+1}$  et  $(v_n)_{n\geq 1}$  définie par  $v_n = \frac{u_n-2}{n+1}$

Écrire un programme qui calcule la somme des 20 premiers termes de la suite  $(v_n)$ .

10) En utilisant la commande *input*, écrire un programme qui demande à l'utilisateur d'entrer une valeur a, une valeur b et une valeur c puis il calcule et affiche le discriminant delta =  $\sqrt{b^2 - 4ac}$